## *[VAG-COM Diagnostic System](http://www.vag.com.fr/index.htm) Solutions de diagnostic pour véhicules VW/Audi/Seat/Skod[a](http://www.vag.com.fr/vagcom.htm)*

## **[Ai](http://www.vag.com.fr/vagcom.htm)[de au statio](http://www.vag.com.fr/screenshots.htm)[nnement](http://www.vag.com.fr/news.htm)**

## **76 - Aide au stationnement**

• Recodage:

**<Sélectionner>** Calculateurs moins répandus: **<Afficher> <76 - Aide au stationnement> <Recoder - 07>** Prendre note du codage existant par mesure de précaution, et entrer le code à 5 chiffres comme suit:

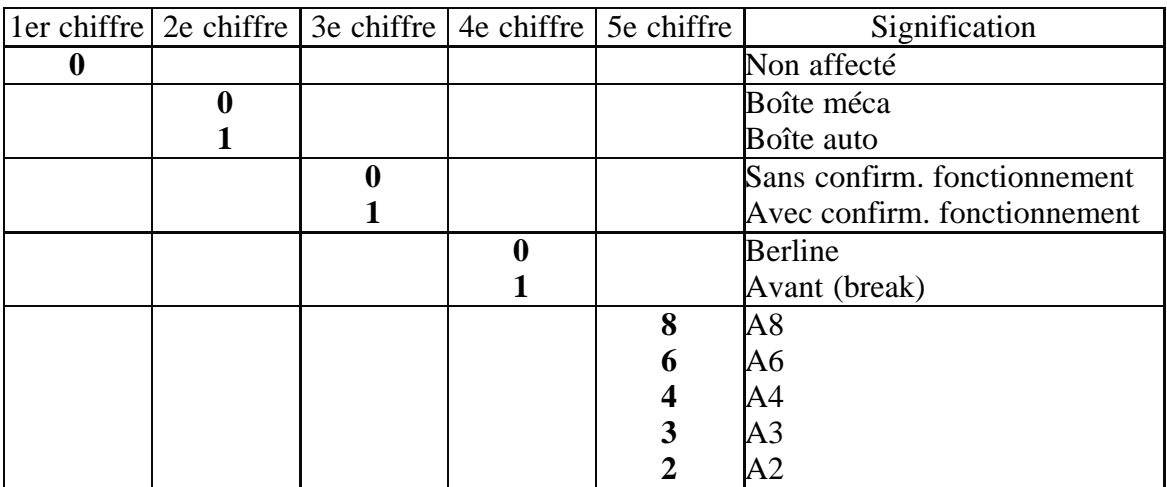

**<OK!>**

• **Adaptation <Sélectionner>** Calculateurs moins répandus: **<Afficher> <76 - Aide au stationnement> <Adaptation - 10>** Entrer le canal souhaité puis la nouvelle valeur: **-**Le canal 01 vous permet de régler le volume de 2 à 7 -Le canal 02 vous permet de régler la fréquence de 0(500 Hz) à 4(2000Hz) **<OK!>**

**<Fin, retour>**